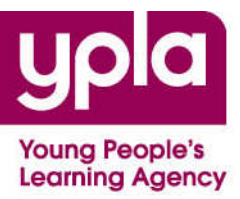

# **A field guide to 2011/12 sixth form funding allocations**

**April 2011**

**O** For guidance

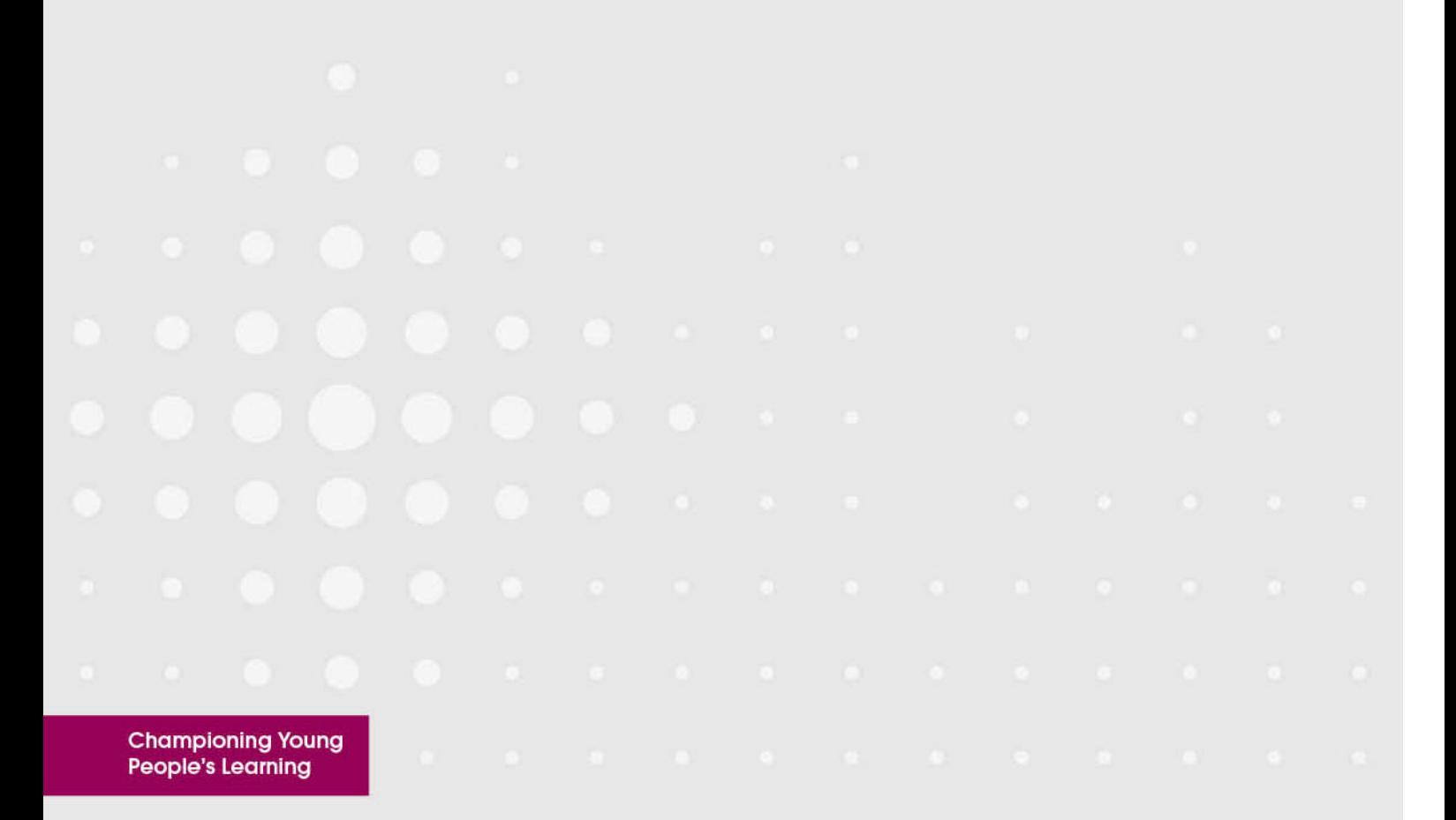

# **Contents**

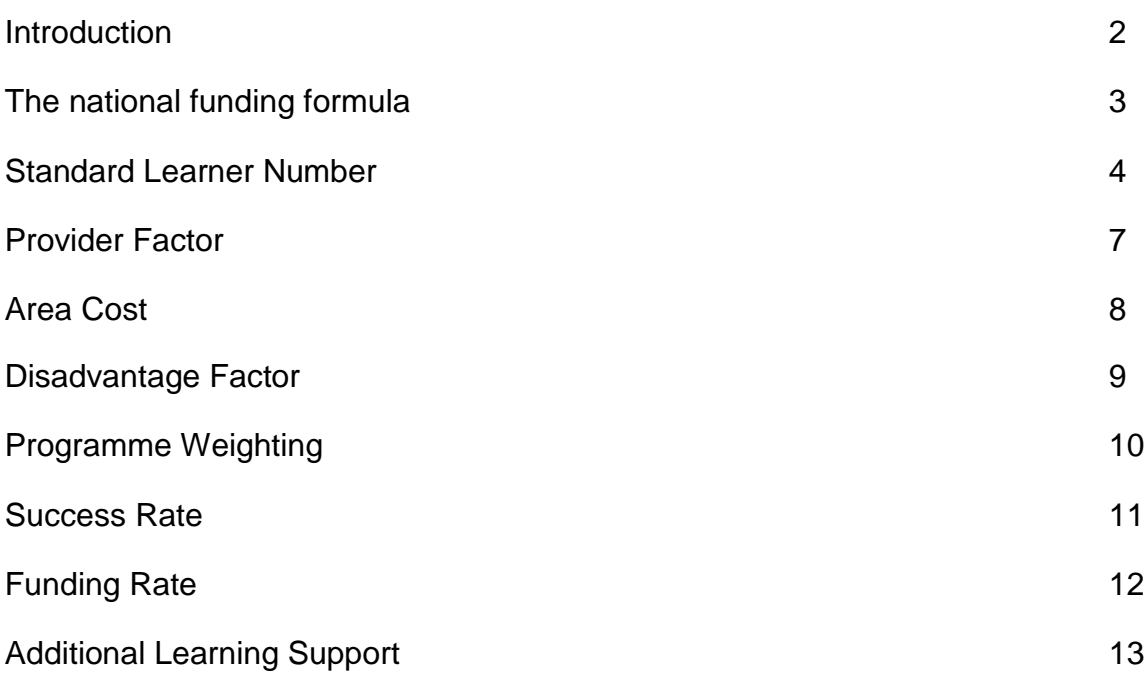

# **Introduction**

This guidance aims to support school and academy sixth forms in understanding how their census data drives their funding allocation. It is designed to be used together with your sixth form's 2011/12 (Academic Year) allocations data, found in the *Open Book* project.

Although the 2011/12 allocations are now made and will not be changed as a result of the information contained in this guidance or your allocations data, we hope that this information will help you with your census returns in the future.

We are working with the Department for Education to review the 16-19 funding formula to see how it can be simplified. Until that work is completed, we hope that this guidance and the *Open Book* project will be helpful tools to support your work.

You'll find further support in our accompanying *Field guide to sixth form success rates* and on our website **www.ypla.gov.uk** in the Open Book section. We have prepared some technical Frequently Asked Questions to answer your detailed queries.

# **The national funding formula**

All sixth forms and colleges in England are funded in the same way. A national funding formula is used to calculate how much money is paid for teaching 16-19 year olds. The current formula is:

$$
E_{\frac{\text{ETANDARD}}{\text{NUMBER}}} \times \text{PROVIEW ALEARNING} \times \text{FUNDING} \times \text{EARNING} \times \text{SUPPORT}
$$

**FOR MORE TECHNICAL INFORMATION ABOUT HOW THE NATIONAL FUNDING FORMULA AFFECTS YOUR SIXTH FORM, PLEASE REFER TO THE YPLA'S FUNDING GUIDANCE AT: WWW.YPLA.GOV.UK/ABOUTUS/OURWORK/FUNDING/ALLOCATIONS**

### **Where can I see the formula and my funding allocation?**

- **For every sixth form that returned data in 2009/10, we have produced an allocation spreadsheet, that explains your funding in more detail. More details on where to find your data are available at http://www.ypla.gov.uk/aboutus/ourwork/funding/allocations/open-book/**
- **In this spreadsheet we've included a copy of your final 2011/12 funding statement; you'll find this on a page named Your funding statement. The numbers in this page are frozen, you cannot change them.**
- **We've also included a page which summarises how your data is used in the funding formula; this is a 'live' page (it will change if you change your data). This page is called Calculation summary.**

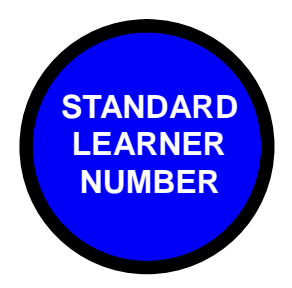

**…shows the volume of learning taking place at your sixth form**

# **Standard Learner Number**

The Standard Learner Number (SLN) represents the volume of learning delivered by your sixth form. The YPLA uses this instead of student enrolments because sixth forms and colleges teach both full-time and part-time students, and the size of each study programme varies from student to student.

The SLN shows how many guided learning hours your sixth form delivers:

*FOR EXAMPLE…* **A STUDENT WITH A SMALL TIMETABLE MIGHT TAKE TWO AS LEVEL SUBJECTS… 2 X AS LEVEL (150GLH OR 0.33SLN) = 300GLH OR 0.66SLN A STUDENT TAKING A FULL TIMETABLE MIGHT LOOK LIKE THIS… 4 X AS LEVEL (150GLH OR 0.33SLN) = 600GLH OR 1.32SLN 1 Standard Learner Number = 450 Guided Learning Hours**

We calculate the total SLN for your funding allocation, by working out the average SLN that your students studied in 2009/10 and applying this to the number of students that your sixth form has in 2010/11.

**Total SLN** (11/12) **= Learner numbers** (10/11) **x SLN:learner ratio** (09/10)

### **Who counts? – a brief guide to** *starts*

**Each student's learning aim must pass three tests to qualify as a 'start'. A student's course is only included in the funding calculation if it has been assessed as a start. The section will help you understand how we have calculated this in the Data and calculations page of your** *Open Book* **allocations spreadsheet:**

#### **Where can I see which of my students qualifies for funding?**

**You can see which of your students' courses have been included in the funding calculation by looking at** *SLN Start* **(Column V). If you find a 1, then this course is included in your sixth form's funding calculation. If you find a 0, then this course is not included in your sixth form's funding calculation.**

#### **How do you know if a student is a** *start***?**

**For a student to be included in the funding calculation they must be the right age, they must complete a minimum amount of time on their course, and you must have recorded an acceptable completion status for the student on the census.**

#### **1. How old do students have to be?**

**The data given to the YPLA to calculate funding allocations covers students that are in Year 12 or above; you can see this in** *NCYearActual* **(Column C). Students must also be under 19 years old (or be aged 19-24 with a learning difficulty) when they start their course; you can see this in** *Age Eligibility* **(Column U).**

#### **2. What's the minimum amount of time required?**

**Students need to complete a minimum amount of time on their course to count as a start, this varies depending on the length of the course:**

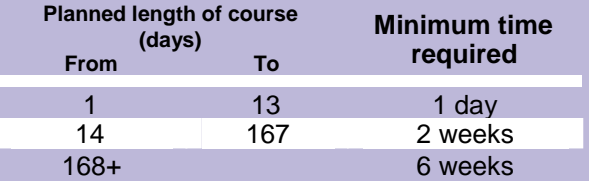

- **Your sixth form reported the planned length of the student's course in the census (you can see what you said in Columns K and L). We convert this to a number of days in** *Planned days in this funding year* **(Column R).**
- **The actual number of days that the student completed on their course is also drawn from your census (Column M). Again we convert this to a number of days in** *Actual days in this funding year* **(Column S)**
- **The minimum number of days that the student must complete is in** *SLN Qualifying Period* **(Column T)**
- **If the** *Actual days in the funding year* **(Column S) is less than the** *SLN Qualifying Period* **(Column T), then the course will not count towards your sixth form's funding allocation, and you will find a 0 in** *SLN Start* **(Column V); unless they have already completed the course.**

#### **3. What's the completion status of my learners and where can I see this?**

**Your sixth form reported the status of your students in your census return. You will have categorised each of your students as: continuing; completed; withdrawn; or transferred. You can see what your sixth form reported in the census in** *Completion Status* **(Column N). Only certain categories are included in the funding allocation:**

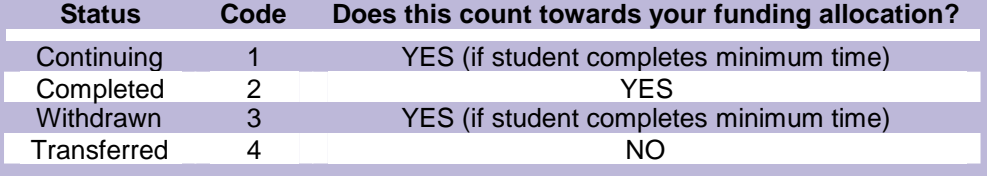

# **Working out the average SLN studied by your students…**

#### **How do you work out how many guided learning hours your qualifications are worth?**

 **We take the QAN code from your census and match it to information from the Learning Aims Database. You can see how many guided learning hours are attached to each qualification in** *Guided learning hours* **(Column O). Remember that 450 glh = 1 SLN. You see the glh value of all qualifications at http://providers.lsc.gov.uk/lad/**

#### **What happens if my students study a course over 2 years?**

 **If a course is taught over more than a year then the SLN is shared over the period. For instance, if a course is taught over two years, then the SLN is split equally over the two years. You can see this in** *SLN Annual Proportion* **(Column Z).**

#### **Where do I see the SLN value of each learning aim / QAN?**

 **You can see this in** *Uncapped SLN* **(Column AB). This shows the SLN value of the course over the year; if a course is taught over 2 years the SLN will be split over two years.**

#### **What's the SLN value of each of my student's programmes?**

 **In** *Learner Level Uncapped SLN* **(Column AC) you can see the total SLN value over the year of each student's programme of study.**

#### **How does capping work?**

**Each student is limited or capped at a maximum or 1.56SLN per year (including 30 GLH for entitlement). If the** *Learner Level Uncapped SLN* **(Column AC) is more than 1.56SLN then that student will be capped. If a student is to be capped you can see how by following this process:**

- **The** *Cap Factor* **(Column AD) reports what proportion (%) of the students programme is within the cap**
- **This % is used to work out how much of the SLN for each learning aim or QAN counts towards your Total SLN; you can see this in** *Capped SLN* **(Column AE).**

#### **Where can I see my sixth form's total SLN (after capping)?**

 **This is the sum of** *Capped SLN* **(Column AE) on the Data and Calculations sheet; or on the Calculation Summary sheet see** *Total Capped SLNs in 2009/10* **(J12).**

#### **What's my SLN:learner ratio?**

**The SLN:Learner Ratio shows the average amount of SLN that your students generated in 2009/10. This is calculated by dividing the** *Total capped SLNs in 2009/10* **(J12) by the** *Actual Learner Numbers 2009/10* **(L12). You can see your sixth form's** *SLN to Learner Ratio in 2009/10* **on the Calculation Summary sheet (F12&F13).**

#### **How many students are currently in my sixth form?**

- **To calculate the SLN used in your 11/12 funding allocation we multiply your 09/10 SLN:learner ratio by the number of students that your sixth form is teaching in 10/11.**
- **You can see** *Total Learner Numbers 2010/11* **on the Calculation Summary sheet (D13). This is what your sixth form reported in the October 2010 census.**

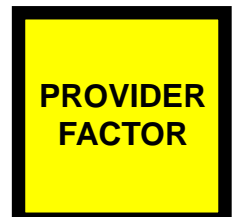

**...is the unique characteristic of your sixth form**

### **Provider Factor**

The 16-19 provider factor describes what makes your sixth form different from others. It is a mulitple of four elements:

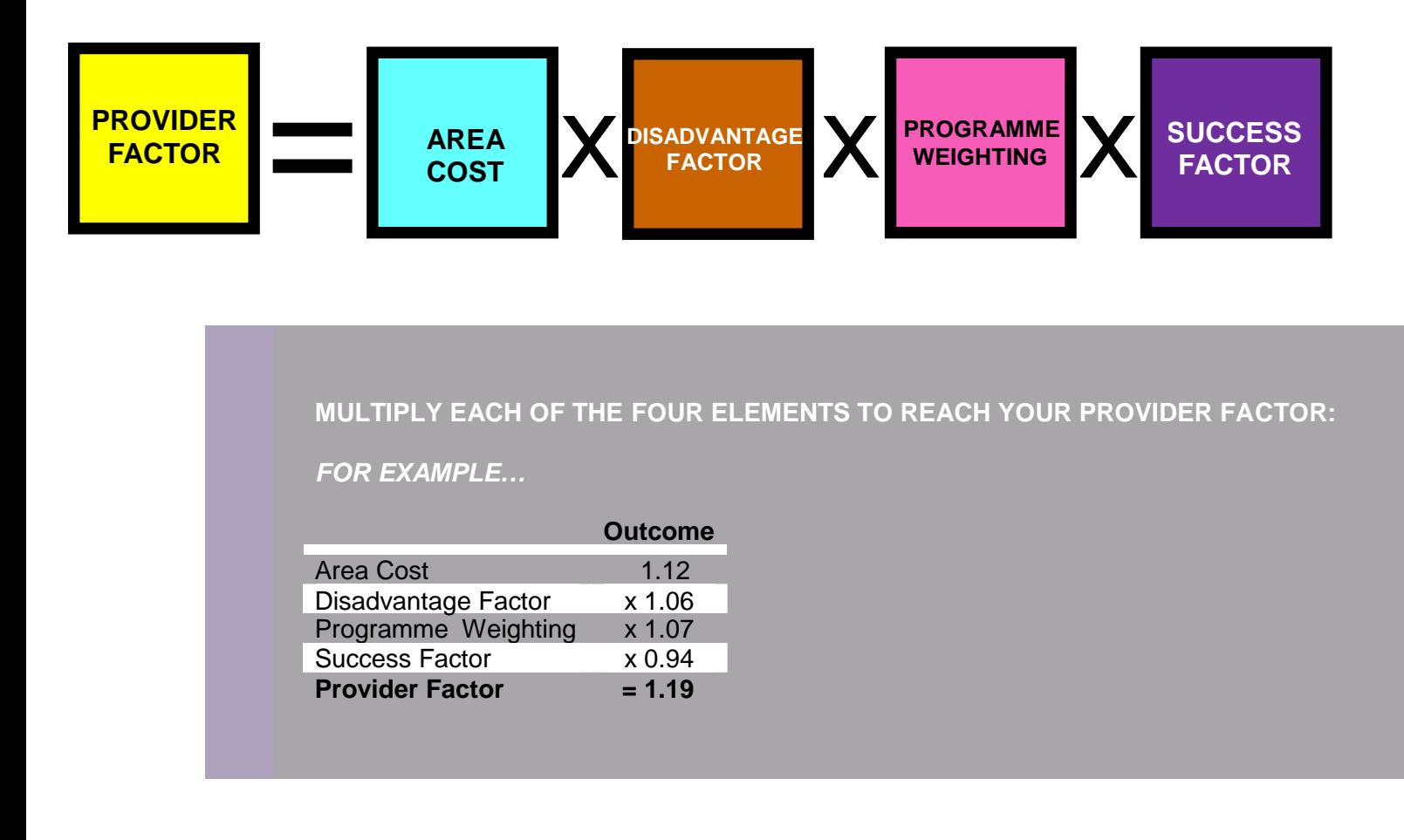

### **Where can I see my sixth form's provider factor?**

 **You can see your sixth form's provider factor on the page named Your funding statement (B39), and also on the page named Calculation summary (B21).**

### **AREA COST**

**...reflects the cost of delivery in your local area**

# **Area Cost**

Some areas of the country are more expensive to teach in; the area cost weights your funding allocation to help with this. The area cost is based on the address of your sixth form.

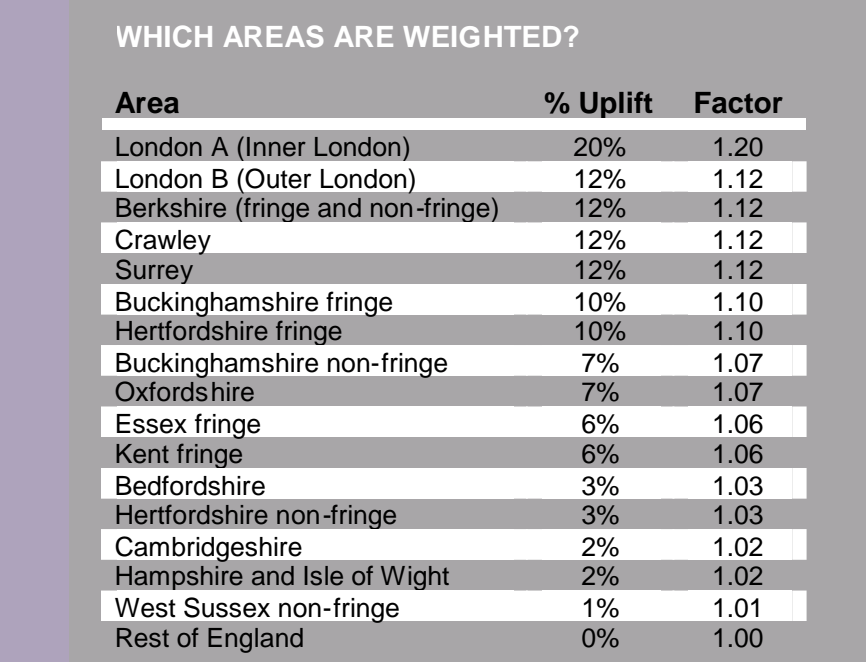

### **Where can I see my sixth form's area cost?**

 **You can see your sixth form's area cost on the page named Your funding statement (J39) and on the page named Calculation summary (D21).**

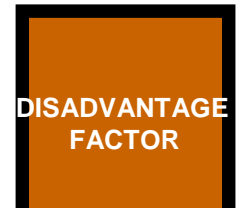

**…provides extra money for teaching students who live in deprived areas**

# **Disadvantage Factor**

This element of your provider factor gives your sixth form additional funding for teaching students who live in deprived areas. The factor is based on the home postcode of your students.

We match their home address with the Index of Multiple Deprivation (2007). This index reports how deprived your student's home area is based on a number of criteria: income; employment; health and disability; education, skills and training; housing and services; living environment; crime.

You can find out more about the Index of Multiple Deprivation at:

**http://www.communities.gov.uk/publications/communities/indiciesdeprivation07**

### **Where can I see my Disadvantage Factor?**

 **You can see your sixth form's Disadvantage Factor on the page named Your funding statement (D39) and on the page named Calculation summary (F21).**

### **Which of my students gets extra funding?**

 **On the page named Data and Calculations,** *Disadvantage uplift* **(Column AH) records the % uplift that each of your students receives for disadvantage.**

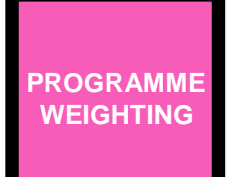

**...recognises that some subjects are more expensive to teach**

# **Programme Weighting**

Subjects like science or construction require specialist and often expensive equipment. This factor examines your sixth form's curriculum and provides extra funding for subjects that are expensive to teach.

The programme weighting information is brought in from the Learning Aims Database. We use the QAN codes from your census to identify the weighting (A-G). Qualifications weighted *A* are classroom based, *B* means the qualification is laboratory and workshop based, qualifications with a *C* weighting will incur high maintenance and material costs, etc. Most sixth form courses are in categories A or B.

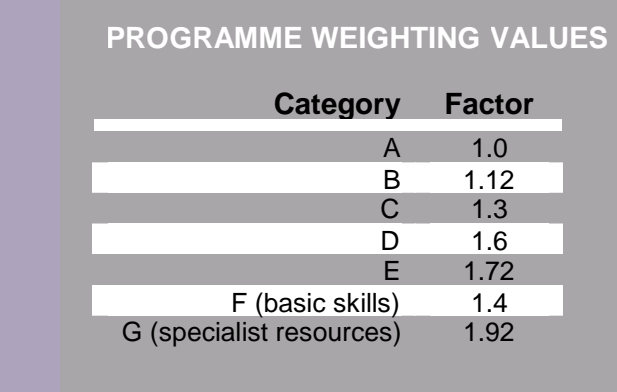

### **Where do I find the programme weightings of my sixth form's courses?**

- **The Learning Aims Database's programme weighting category can be found in** *Programme Weighting* **(Column P). You can see your programme weighting factor in** *Programme Weighting Value* **(Column AF).**
- **You can access the Learning Aims Database at http://providers.lsc.gov.uk/lad/**

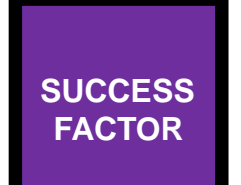

**…rewards a sixth form for every student that passes their course**

### **Success factor**

This element rewards sixth forms for ensuring that their students pass their course. Every student who passes their course has a positive impact on the funding for the whole sixth form.

The success factor comes from your success rate, but they are not the same. We recognise that there is an inherent value to educating young people – even if they don't pass their course. Therefore we fix your *success factor* at a higher point than your *success rate*.

To calculate your success rate: **Success Factor = (Success Rate/2) + 0.5**

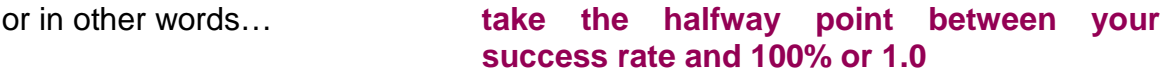

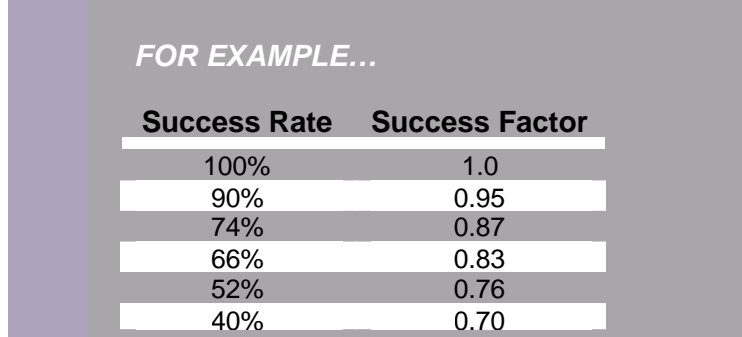

The success factor used in your 2011/12 allocation is from your 2008/09 census. Many sixth forms agreed an adjusted success rate with the YPLA during Autumn 2010, this new agreed success rate is used in your 2011/12 funding allocation.

### **Where can I see my sixth form's success factor?**

 **You can see your sixth form's Success Factor on the page named Your funding statement (H39) and on the page named Calculation summary (J21). The value shown includes any revision agreed during the 2008/09 success rate checking exercise held during autumn 2010.**

**For more information on the calculation of success rates, see our accompanying** *field guide to sixth form success rates*

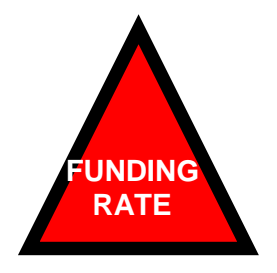

**…applies to all sixth forms and colleges in England**

# **Funding Rate**

All 16-19 year old students in English sixth forms and colleges are funded at the same national rate. The funding rate is the final element of the allocations to be fixed. The level at which it is fixed depends on the amount of learning taking place across the country.

**THE FUNDING RATE PER SLN FOR 2011/12 IS £2,920**

**Where can I see how the funding rate effects my funding allocation?**

**You can see the national funding rate on the page named Calculation summary (H8).**

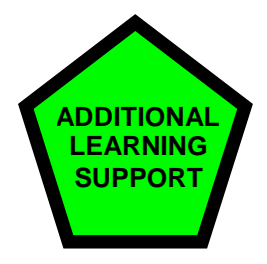

# **Additional Learning Support**

There are often additional teaching and support costs to ensure that some students are able to pass their course. We offer an extra contribution to sixth forms that have a broad admissions policy.

We look at the past performance of your students at GCSE English and maths and pay extra for those with poor grades. We allocate ALS funding on a per SLN basis.

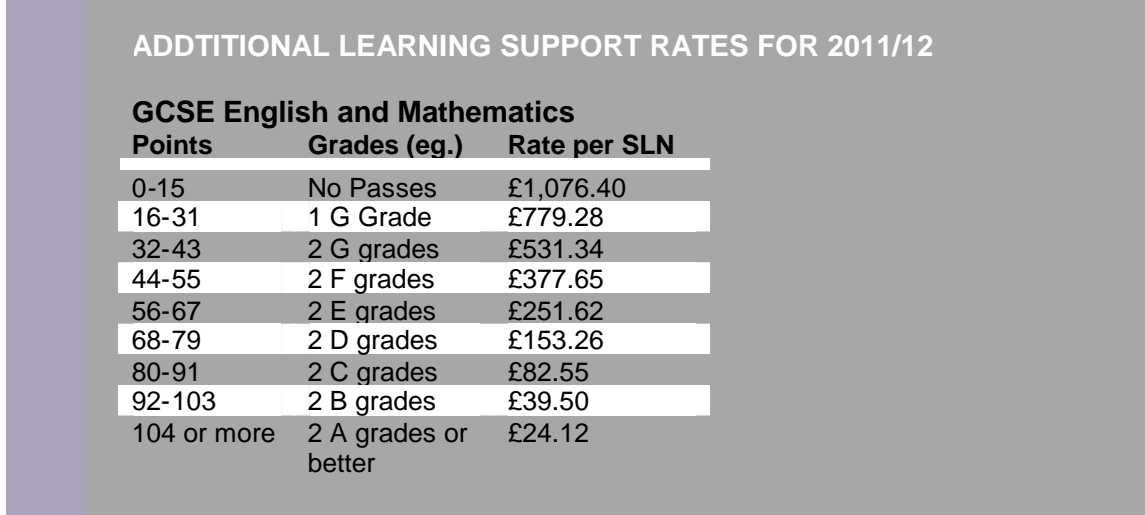

### **Where can I see my Additional Learning Support funding?**

 **You can see your sixth form's ALS funding on the page named Your funding statement (J26) and on the page named Calculation summary (J8).**

Young People's Learning Agency Cheylesmore House Quinton Road **Coventry** CV1 2WT 0845 337 2000 ypla.gov.uk

© YPLA 2011 Young People's Learning Agency

Extracts from this publication may be reproduced for non-commercial educational or training purposes on condition that the source is acknowledged and the findings are not misrepresented.

This publication is available in electronic form on the Young People's Learning Agency website: ypla.gov.uk